# CHAPTER 8

# STRINGS

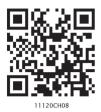

### 8.1 Introduction

We have studied in Chapter 5, that a sequence is an orderly collection of items and each item is indexed by an integer. Following sequence data types in Python were also briefly introduced in Chapter 5.

- Strings
- Lists
- Tuples

Another data type 'Dictionary' was also introduced in chapter 5 which falls under the category of mapping. In this chapter, we will go through strings in detail. List will be covered in Chapter 9 whereas tuple and dictionary will be discussed in Chapter 10.

#### 8.2 STRINGS

String is a sequence which is made up of one or more UNICODE characters. Here the character can be a letter, digit, whitespace or any other symbol. A string can be created by enclosing one or more characters in single, double or triple quote.

#### Example 8.1

```
>>> str1 = 'Hello World!'
>>> str2 = "Hello World!"
>>> str3 = """Hello World!"""
>>> str4 = '''Hello World!''
```

str1, str2, str3, str4 are all string variables having the same value 'Hello World!'. Values stored in str3 and str4 can be extended to multiple lines using triple codes as can be seen in the following example:

"The great thing about a computer notebook is that no matter how much you stuff into it, it doesn't get bigger or heavier."

- Bill Gates

#### In this chapter

- Introduction to Strings
- » String Operations
- » Traversing a String
- » Strings Methods and Built-in Functions
- » Handling Strings

Ch 8.indd 175 08-Apr-19 12:39:21 PM

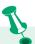

Python does not have a character data type. String of length one is considered as character.

#### 8.2.1 Accessing Characters in a String

Each individual character in a string can be accessed using a technique called indexing. The index specifies the character to be accessed in the string and is written in square brackets ([]). The index of the first character (from left) in the string is 0 and the last character is n-1 where n is the length of the string. If we give index value out of this range then we get an *IndexError*. The index must be an integer (positive, zero or negative).

```
#initializes a string str1
>>> str1 = 'Hello World!'
#gives the first character of str1
>>> str1[0]
   'H'
#gives seventh character of str1
>>> str1[6]
'W'
#gives last character of str1
>>> str1[11]
'!'
#gives error as index is out of range
>>> str1[15]
IndexError: string index out of range
```

The index can also be an expression including variables and operators but the expression must evaluate to an integer.

```
#an expression resulting in an integer index
#so gives 6<sup>th</sup> character of str1
>>> str1[2+4]
   'W'
#gives error as index must be an integer
>>> str1[1.5]
TypeError: string indices must be integers
```

Python allows an index value to be negative also. Negative indices are used when we want to access the characters of the string from right to left. Starting from right hand side, the first character has the index as -1 and the last character has the index –n where n is the length of the string. Table 8.1 shows the indexing of characters in the string 'Hello World!' in both the cases, i.e., positive and negative indices.

```
>>> str1[-1] #gives first character from right
'!'
>>> str1[-12]#gives last character from right
'H'
```

Ch 8.indd 176 08-Apr-19 12:39:21 PM

| Positive Indices | 0   | 1   | 2   | 3  | 4  | 5  | 6  | 7  | 8  | 9  | 10 | 11 |
|------------------|-----|-----|-----|----|----|----|----|----|----|----|----|----|
| String           | Н   | e   | 1   | 1  | 0  |    | W  | 0  | r  | 1  | d  | !  |
| Negative Indices | -12 | -11 | -10 | -9 | -8 | -7 | -6 | -5 | -4 | -3 | -2 | -1 |

Table 8.1 Indexing of characters in string 'Hello World!'

An inbuilt function len() in Python returns the length of the string that is passed as parameter. For example, the length of string str1 = 'Hello World!' is 12.

```
#gives the length of the string str1
>>> len(str1)
12
#length of the string is assigned to n
>>> n = len(str1)
>>> print(n)
12
#gives the last character of the string
>>> str1[n-1]
'!'
#gives the first character of the string
>>> str1[-n]
'H'
```

## 8.2.2 String is Immutable

A string is an immutable data type. It means that the contents of the string cannot be changed after it has been created. An attempt to do this would lead to an error.

```
>>> str1 = "Hello World!"
#if we try to replace character 'e' with 'a'
>>> str1[1] = 'a'
TypeError: 'str' object does not support item
assignment
```

#### 8.3 String Operations

As we know that string is a sequence of characters. Python allows certain operations on string data type, such as concatenation, repetition, membership and slicing. These operations are explained in the following subsections with suitable examples.

#### 8.3.1 Concatenation

To concatenate means to join. Python allows us to join two strings using concatenation operator plus which is denoted by symbol +.

Ch 8.indd 177 08-Apr-19 12:39:21 PM

```
>>> str1 = 'Hello'  #First string
>>> str2 = 'World!'  #Second string
>>> str1 + str2  #Concatenated strings
'HelloWorld!'  #str1 and str2 remain same
>>> str1  #after this operation.
'Hello'
>>> str2
'World!'
```

#### 8.3.2 Repetition

Python allows us to repeat the given string using repetition operator which is denoted by symbol \*.

```
#assign string 'Hello' to str1
>>> str1 = 'Hello'
#repeat the value of str1 2 times
>>> str1 * 2
'HelloHello'
#repeat the value of str1 5 times
>>> str1 * 5
'HelloHelloHelloHelloHello'
```

**Note:** strl still remains the same after the use of repetition operator.

#### 8.3.3 Membership

Python has two membership operators 'in' and 'not in'. The 'in' operator takes two strings and returns True if the first string appears as a substring in the second string, otherwise it returns False.

```
>>> str1 = 'Hello World!'
>>> 'W' in str1
True
>>> 'Wor' in str1
True
>>> 'My' in str1
False
```

The 'not in' operator also takes two strings and returns True if the first string does not appear as a substring in the second string, otherwise returns False.

```
>>> str1 = 'Hello World!'
>>> 'My' not in str1
True
>>> 'Hello' not in str1
False
```

#### 8.3.4 Slicing

In Python, to access some part of a string or substring, we use a method called slicing. This can be done by

specifying an index range. Given a string str1, the slice operation str1[n:m] returns the part of the string str1 starting from index n (inclusive) and ending at m (exclusive). In other words, we can say that str1[n:m] returns all the characters starting from str1[n] till str1[m-1]. The numbers of characters in the substring will always be equal to difference of two indices m and n, i.e., (m-n).

```
>>> str1 = 'Hello World!'
#gives substring starting from index 1 to 4
>>> str1[1:5]
'ello'
#gives substring starting from 7 to 9
>>> str1[7:10]
'orl'
#index that is too big is truncated down to
#the end of the string
>>> str1[3:20]
'lo World!'
#first index > second index results in an
#empty '' string
>>> str1[7:2]
```

If the first index is not mentioned, the slice starts from index.

```
#gives substring from index 0 to 4
>>> str1[:5]
'Hello'
```

If the second index is not mentioned, the slicing is done till the length of the string.

```
#gives substring from index 6 to end
>>> str1[6:]
'World!'
```

The slice operation can also take a third index that specifies the 'step size'. For example, strl[n:m:k], means every  $k^{th}$  character has to be extracted from the string strl starting from n and ending at m-1. By default, the step size is one.

```
>>> str1[0:10:2]
'HloWr'
>>> str1[0:10:3]
'HlWl'
```

Negative indexes can also be used for slicing.

```
#characters at index -6, -5, -4, -3 and -2 are #sliced >>> str1[-6:-1]
```

Ch 8.indd 179 21-May-19 12:26:40 PM

'World'

If we ignore both the indexes and give step size as -1
 #str1 string is obtained in the reverse order
 >>> str1[::-1]
 '!dlroW olleH'

#### 8.4 Traversing a String

We can access each character of a string or traverse a string using for loop and while loop.

#### (A) String Traversal Using for Loop:

In the above code, the loop starts from the first character of the string strl and automatically ends when the last character is accessed.

#### (B) String Traversal Using while Loop:

Hello World!

#output of while loop

Here while loop runs till the condition index < len(str) is True, where index varies from 0 to len(str1) -1.

#### 8.5 String Methods and Built-in Functions

Python has several built-in functions that allow us to work with strings. Table 8.2 describes some of the commonly used built-in functions for string manipulation.

Table 8.2 Built-in functions for string manipulations

| Method  | Description                                                                                         | Example                                    |
|---------|----------------------------------------------------------------------------------------------------|--------------------------------------------|
| len()   | Returns the length of the given string                                                              | >>> str1 = 'Hello World!' >>> len(str1) 12 |
| title() | Returns the string with first letter of every word in the string in uppercase and rest in lowercase |                                            |

Ch 8.indd 180 08-Apr-19 12:39:21 PM

| lower()                   | Returns the string with all uppercase letters converted to lowercase                                                                                                    | <pre>&gt;&gt;&gt; str1 = 'hello WORLD!' &gt;&gt;&gt; str1.lower() 'hello world!'</pre>                                                                                                    |
|---------------------------|----------------------------------------------------------------------------------------------------|----------------------------------------------------------------------------------------------------|
| upper()                   | Returns the string with all lowercase letters converted to uppercase                                                                                                    | <pre>&gt;&gt;&gt; str1 = 'hello WORLD!' &gt;&gt;&gt; str1.upper() 'HELLO WORLD!'</pre>                                                                                                    |
| count(str,<br>start, end) | Returns number of times substring str occurs in the given string. If we do not give start index and end index then searching starts from index 0 and ends at length of the string                                                                                            | <pre>&gt;&gt;&gt; str1 = 'Hello World! Hello Hello' &gt;&gt;&gt; str1.count('Hello',12,25) 2 &gt;&gt;&gt; str1.count('Hello') 3</pre>                                                                            |
| find(str,start,<br>end)   | Returns the first occurrence of index of substring str occurring in the given string. If we do not give start and end then searching starts from index 0 and ends at length of the string. If the substring is not present in the given string, then the function returns -1 | <pre>&gt;&gt;&gt; str1 = 'Hello World! Hello Hello' &gt;&gt;&gt; str1.find('Hello',10,20) 13 &gt;&gt;&gt; str1.find('Hello',15,25) 19 &gt;&gt;&gt; str1.find('Hello') 0 &gt;&gt;&gt; str1.find('Hello') -1</pre> |
| index(str,<br>start, end) | Same as find() but raises an exception if the substring is not present in the given string                                                                                                    | <pre>&gt;&gt;&gt; str1 = 'Hello World! Hello Hello' &gt;&gt;&gt; str1.index('Hello') 0 &gt;&gt;&gt; str1.index('Hee') ValueError: substring not found</pre>                                                      |
| endswith()                | Returns True if the given string<br>ends with the supplied substring<br>otherwise returns False                                                                                                    | <pre>&gt;&gt;&gt; str1 = 'Hello World!' &gt;&gt;&gt; str1.endswith('World!') True &gt;&gt;&gt; str1.endswith('!') True &gt;&gt;&gt; str1.endswith('!de') False</pre>                                             |
| startswith()              | Returns True if the given string<br>starts with the supplied substring<br>otherwise returns False                                                                                                    | <pre>&gt;&gt;&gt; str1 = 'Hello World!' &gt;&gt;&gt; str1.startswith('He') True &gt;&gt;&gt; str1.startswith('Hee') False</pre>                                                                                  |

Ch 8.indd 181 08-Apr-19 12:39:22 PM

| islanding   returns from a cither alphabets or numeric. If whitespace or special symbols are part of the given string or the string is empty it returns False                                                                                                    | isolnum() | Returns True if characters of the                                                                      | >>> str1 = 'HelloWorld'   |  |  |  |
|----------------------------------------------------------------------------------------------------|-----------|----------------------------------------------------------------------------------------------------|---------------------------|--|--|--|
| or numeric. If whitespace or special symbols are part of the given string or the string is empty it returns False  islower()  Returns True if the string is non-empty and has all lowercase alphabets, or has at least one characters  islower()  Returns True if the string is non-empty and has all upercase alphabet and rest are non-alphabet characters  islower()  Returns True if the string is non-empty and has all upercase alphabet and rest are non-alphabet characters  Returns True if the string is non-empty and has all upercase alphabets, or has at least one character as uppercase character and rest are non-alphabet characters  Returns True if the string is non-empty and has all upercase alphabets, or has at least one character as uppercase character and rest are non-alphabet characters  Returns True if the string is non-empty and has all upercase alphabets, or has at least one character as uppercase character and rest are non-alphabet characters  Returns True if the string is non-empty and has all upercase alphabets, or has at least one character as uppercase character and rest are non-alphabet characters  isupper()  Returns True if the string is non-empty and has all upercase alphabets, or has at least one character as uppercase character and rest are non-alphabet characters  isupper()  Returns True if the string is non-empty and has all upercase alphabets, or has at least one character as uppercase character and rest are non-alphabet characters  isupper()  Returns True if the string is non-empty and has all upercase alphabets, or has at least one character as uppercase character and rest are non-alphabet characters  isupper()  True  >>> strl = 'HelloWorld!'  >>> strl = 'Hello World!'  >>> strl = 'Hello World!'  >>> strl = 'Hello World!'  >>> strl = 'Hello World!'  >>> strl = 'Hello World!'  >>> strl = 'Hello World!'  >>> strl : supper()  True  >>> strl = 'Hello World!'  >>> strl : supper()  True  >>> strl = 'Hello World!'  >>> strl : supper()  True  >>> strl = 'Hello World!'  >>> strl : supper()  True  >>> strl  | isalnum() |                                                                                                    |                           |  |  |  |
| special symbols are part of the given string or the string is empty it returns Palse    Solution                                                                                                    |           | or numeric. If whitespace or<br>special symbols are part of the<br>given string or the string is empty |                           |  |  |  |
| given string or the string is empty it returns False  >>> strl.isalnum() True >>> strl = 'HelloWorld!!' >>> strl.alse  islower()  Returns True if the string is non-empty and has all lowercase alphabets, or has at least one characters                                                                                                    |           |                                                                                                    |                           |  |  |  |
| True                                                                                                    |           |                                                                                                    |                           |  |  |  |
| islower()  Returns True if the string is non-empty and has all lowercase alphabets, or has at least one character as lowercase alphabet characters  Returns True if the string is non-empty and has all lowercase alphabet characters  **Str1 = 'hello world!'  **Str1 = 'hello 1234'  **Str1 = 'hello 1234'  **Str1 = 'hello 2?'  **Str1 = 'hello 2?'  **Str1 = 'hello 2?'  **Str1 = 'hello 2?'  **Str1 = 'hello 2?'  **Str1 = 'hello 2?'  **Str1 = 'hello World!'  **Str1 = 'hello World!'  **Str1 = 'Hello World!'  **Str1 = 'Hello World!'                                                                                                    |           |                                                                                                    | ``                        |  |  |  |
| Seturns True if the string is non-empty and has all lowercase alphabets, or has at least one characters   Seturns True if the string is non-empty and has all uppercase alphabets, or has at least one characters   Seturns True if the string is non-empty and has all uppercase alphabets, or has at least one character as uppercase character and rest are non-alphabet characters   Seturns True if the string is non-empty and has all uppercase alphabets, or has at least one character as uppercase character and rest are non-alphabet characters   Seturns True if the string is non-empty and has all uppercase alphabets, or has at least one character as uppercase character and rest are non-alphabet characters   Seturns True if the string is non-empty and has all uppercase alphabets, or has at least one character as uppercase character and rest are non-alphabet characters   Seturns True if the string is non-empty and has all uppercase alphabets, or has at least one character as uppercase character and rest are non-alphabet characters   Seturns True if the string is non-empty and has all uppercase alphabets, or has at least one character as uppercase character and rest are non-alphabet characters   Seturns True if the string is non-empty and has all uppercase alphabets, or has at least one character as uppercase character and rest are non-alphabet characters   Seturns True if the string is non-empty and has all uppercase alphabets, or has at least one character   Seturns True if the lower()   True   Seturns True if the lower()   Seturns True if the lower()   Seturns True if the string is non-empty and has all uppercase   Seturns True if the lower()   Seturns True if the lower()   Seturns True if the lower()   Seturns True if the lower()   Seturns True if the lower()   Seturns True if the lower()   Seturns True if the lower()   Seturns True if the lower()   Seturns True if the lower()   Seturns True if the lower()   Seturns True if the lower()   Seturns True if the lower()   Seturns True if the lower()   Seturns True if the l   |           |                                                                                                    |                           |  |  |  |
| islower()  Returns True if the string is non-empty and has all lowercase alphabets, or has at least one character as lowercase alphabet and rest are non-alphabet characters  **Str1 = 'hello 1234'  >>> str1 = 'hello 1234'  >>> str1 = 'hello 1234'  >>> str1 = 'hello 1234'  >>> str1 = 'hello 1234'  >>> str1 = 'hello 1234'  >>> str1 = 'hello 1234'  >>> str1 = 'hello 1234'  >>> str1 = 'hello 1234'  >>> str1 = 'hello 1234'  >>> str1 = 'hello 1234'  >>> str1 = 'hello 1234'  >>> str1 = 'hello 1234'  >>> str1 = 'hello World!'  >>> str1 = 'Hello World!'  >>> str1 = 'Hello World!'  >>> str1 = 'Hello World!'  >>> str1 = 'Hello 1234'  >>> str1 = 'Hello 1234'  >>> str1 = 'Hell |           |                                                                                                    |                           |  |  |  |
| islower()  Returns True if the string is non-empty and has all lowercase alphabets, or has at least one character as lowercase alphabet and rest are non-alphabet characters  **Strl = 'hello 1234'                                                                                                    |           |                                                                                                    |                           |  |  |  |
| non-empty and has all lowercase alphabets, or has at least one characters are non-alphabet characters    Strl.islower()                                                                                                    |           |                                                                                                    |                           |  |  |  |
| alphabets, or has at least one character as lowercase alphabet and rest are non-alphabet characters  True  >>> str1 = 'hello 1234'  >>> str1.islower()  True  >>> str1 = 'hello ??'  >>> str1.islower()  True  >>> str1 = 'lhello ??'  >>> str1.islower()  True  >>> str1 = 'lhello ??'  >>> str1.islower()  False  >>> str1 = 'Hello World!'  >>> str1.islower()  False  >>> str1 = 'Hello World!'  >>> str1.islower()  True  >>> str1 = 'Hello World!'  >>> str1.isupper()  True  >>> str1 = 'HELLO WORLD!'  >>> str1.isupper()  True  >>> str1 = 'HELLO 1234'  >>> str1.isupper()  True  >>> str1 = 'HELLO ??'  >>> str1 = 'HELLO ??'  >>> str1 = 'lello World!'  >>> str1 = 'HELLO ??'  >>> str1 = 'HELLO ??'  >>> str1.isupper()                                                                                                    | islower() |                                                                                                    |                           |  |  |  |
| character as lowercase alphabet and rest are non-alphabet characters  >>> str1 = 'hello 1234' >>> str1.islower() True >>> str1 = 'hello ??' >>> str1.islower() True >>> str1 = 'hello ??' >>> str1.islower() True >>> str1 = 'Hello World!' >>> str1.islower() False >>> str1 = 'Hello World!' >>> str1.islower() False >>> str1 = 'Hello World!' >>> str1.islower() False >>> str1 = 'Hello World!' >>> str1.islower() False >>> str1 = 'Hello World!' >>> str1.isupper() True >>> str1 = 'Hello World!' >>> str1.isupper() True >>> str1 = 'Hello Yorld!' >>> str1.isupper() True >>> str1 = 'Hello Yorld!' >>> str1 = 'Hello World!' >>> str1 = 'Hello World!' >>> str1 = 'Hello World!' >>> str1.isupper() True >>> str1 = 'Hello World!' >>> str1.isupper() False >>> str1 = 'Hello World!' >>> str1.isupper()                                                                                                    |           | = -                                                                                                    |                           |  |  |  |
| and rest are non-alphabet characters  and rest are non-alphabet characters  >>> str1 = 'hello 1234' >>> str1.islower() True >>> str1 = 'hello ??' >>> str1.islower() True >>> str1 = 'lello ??' >>> str1.islower() False >>> str1 = 'Hello World!' >>> str1.islower() False  isupper()  Returns True if the string is non-empty and has all uppercase alphabets, or has at least one character as uppercase character  True >>> str1 = 'Hello World!' >>> str1.isupper() True >>> str1 = 'HELLO 1234' >>> str1.isupper() True >>> str1 = 'HELLO ??' >>> str1.isupper() True >>> str1 = 'HELLO ??' >>> str1.isupper() True >>> str1 = 'Hello World!' >>> str1.isupper() True >>> str1 = 'Hello World!' >>> str1.isupper() False >>> str1 = 'Hello World!' >>> str1.isupper()                                                                                                    |           |                                                                                                    |                           |  |  |  |
| characters  >>> strl.islower() True >>> strl = 'hello ??' >>> strl.islower() True >>> strl = 'l234' >>> strl.islower() False >>> strl = 'Hello World!' >>> strl.islower() False >>> strl = 'Hello World!' >>> strl.islower() False >>> strl = 'Hello World!' >>> strl.islower() True >>> strl.islower() False >>> strl = 'HELLO WORLD!' >>> strl.isupper() True >>> strl = 'HELLO 1234' >>> strl.isupper() True >>> strl = 'HELLO ??' >>> strl.isupper() True >>> strl = 'HELLO ??' >>> strl.isupper() True >>> strl.isupper() False >>> strl = 'Hello World!' >>> strl.isupper() False >>> strl.isupper()                                                                                                    |           |                                                                                                    |                           |  |  |  |
| <pre>isupper()  Returns True if the string is non-empty and has all uppercase alphabets, or has at least one character as uppercase character and rest are non-alphabet characters    Strict = 'hello ??'  </pre>                                                                                                    |           |                                                                                                    | >>> str1.islower()        |  |  |  |
| >>> strl.islower() True >>> strl = '1234' >>> strl.islower() False >>> strl = 'Hello World!' >>> strl.islower() False  isupper()  Returns True if the string is non-empty and has all uppercase alphabets, or has at least one character and rest are non-alphabet characters  **Strl = 'Hello World!' >>> strl.isupper() True >>> strl = 'HELLO 1234' >>> strl.isupper() True >>> strl = 'HELLO ??' >>> strl.isupper() True >>> strl = 'HELLO ??' >>> strl.isupper() False >>> strl = 'Hello World!' >>> strl.isupper() False >>> strl = 'Hello World!' >>> strl.isupper()                                                                                                    |           |                                                                                                    |                           |  |  |  |
| True  >>> str1 = '1234'  >>> str1.islower()  False  >>> str1 = 'Hello World!'  >>> str1.islower()  False  isupper()  Returns True if the string is non-empty and has all uppercase alphabets, or has at least one character as uppercase character and rest are non-alphabet characters  True  >>> str1 = 'HeLLO WORLD!'  >>> str1.isupper()  True  >>> str1 = 'HELLO 1234'  >>> str1.isupper()  True  >>> str1 = 'HELLO ??'  >>> str1 = 'HELLO ??'  >>> str1.isupper()  True  >>> str1 = 'Hello World!'  >>> str1.isupper()  False  >>> str1 = 'Hello World!'  >>> str1.isupper()                                                                                                    |           |                                                                                                    |                           |  |  |  |
| >>> str1 = '1234' >>> str1.islower() False >>> str1 = 'Hello World!' >>> str1.islower() False isupper()  Returns True if the string is non-empty and has all uppercase alphabets, or has at least one character as uppercase character and rest are non-alphabet characters  True >>> str1 = 'HELLO WORLD!' >>> str1.isupper() True >>> str1 = 'HELLO 1234' >>> str1.isupper() True >>> str1 = 'HELLO ??' >>> str1.isupper() True >>> str1 = 'HELLO ??' >>> str1.isupper() True >>> str1 = 'HELLO ??' >>> str1.isupper() False >>> str1 = 'Hello World!' >>> str1.isupper()                                                                                                    |           |                                                                                                    | >>> str1.islower()        |  |  |  |
| <pre>isupper()  Returns True if the string is non-empty and has all uppercase alphabets, or has at least one character and rest are non-alphabet characters  Returns True if the string is non-empty and has all uppercase alphabets, or has at least one character as uppercase character and rest are non-alphabet characters  **True**  &gt;&gt;&gt; str1 = 'HELLO WORLD!'  &gt;&gt;&gt; str1.isupper()  True  &gt;&gt;&gt; str1 = 'HELLO 1234'  &gt;&gt;&gt; str1.isupper()  True  &gt;&gt;&gt; str1 = 'HELLO ??'  &gt;&gt;&gt; str1.isupper()  False  &gt;&gt;&gt; str1 = 'Hello World!'  &gt;&gt;&gt; str1.isupper()</pre>                                                                                                    |           |                                                                                                    |                           |  |  |  |
| False   Section   Section   Sectio   |           |                                                                                                    |                           |  |  |  |
| isupper()  Returns True if the string is non-empty and has all uppercase alphabets, or has at least one character as uppercase character and rest are non-alphabet characters  **Str1 = 'Hello World!'  >>> str1 = 'HELLO WORLD!'  >>> str1.isupper()  True  >>> str1 = 'HELLO 1234'  >>> str1 = 'HELLO 1234'  >>> str1.isupper()  True  >>> str1 = 'HELLO ??'  >>> str1.isupper()  True  >>> str1 = 'HELLO ??'  >>> str1.isupper()  True  >>> str1 = 'HELLO ??'  >>> str1.isupper()  **True  >>> str1 = 'HELLO ??'  >>> str1.isupper()  **True  >>> str1 = 'HELLO ??'  >>> str1.isupper()  **True  >>> str1 = 'HELLO ??'  >>> str1.isupper()                                                                                                    |           |                                                                                                    | >>> str1.islower()        |  |  |  |
| <pre>isupper()  Returns True if the string is     non-empty and has all uppercase     alphabets, or has at least one     character as uppercase character     and rest are non-alphabet     characters  True  &gt;&gt;&gt; str1 = 'HELLO WORLD!'  &gt;&gt;&gt; str1.isupper()  True  &gt;&gt;&gt; str1 = 'HELLO 1234'  &gt;&gt;&gt; str1.isupper()  True  &gt;&gt;&gt; str1 = 'HELLO ??'  &gt;&gt;&gt; str1 = 'HELLO ??'  &gt;&gt;&gt; str1.isupper()  True  &gt;&gt;&gt; str1 = 'HELLO ??'  &gt;&gt;&gt; str1.isupper()  False  &gt;&gt;&gt; str1 = 'Hello World!'  &gt;&gt;&gt; str1.isupper()</pre>                                                                                                    |           |                                                                                                    |                           |  |  |  |
| isupper()  Returns True if the string is non-empty and has all uppercase alphabets, or has at least one character and rest are non-alphabet characters  **True**  **Str1 = 'HELLO WORLD!'  **Str1.isupper()  **True**  **Str1 = 'HELLO 1234'  **Str1.isupper()  **True**  **Str1 = 'HELLO ??'  **Str1.isupper()  **True**  **Str1 = 'HELLO ??'  **Str1.isupper()  **True**  **Str1 = 'HELLO ??'  **Str1.isupper()  **True**  **Str1.isupper()  **True**  **Str1.isupper()  **True**  **Str1.isupper()  **True**  **Str1.isupper()  **True**  **Str1.isupper()  **True**  **Str1.isupper()  **False**  **Str1.isupper()                                                                                                    |           |                                                                                                    |                           |  |  |  |
| isupper()  Returns True if the string is non-empty and has all uppercase alphabets, or has at least one character as uppercase character and rest are non-alphabet characters  **Str1 = 'HELLO WORLD!'  **Str1.isupper()  True  **Str1 = 'HELLO 1234'  **Str1 = 'HELLO 1234'  **Str1.isupper()  True  **Str1 = 'HELLO ??'  **Str1.isupper()  True  **Str1 = 'HELLO ??'  **Str1.isupper()  **True  **Str1 = 'HELLO ??'  **Str1.isupper()  **True  **Str1 = 'HELLO ??'  **Str1.isupper()  **False  **Str1 = 'Hello World!'  **Str1.isupper()                                                                                                    |           |                                                                                                    |                           |  |  |  |
| non-empty and has all uppercase alphabets, or has at least one character as uppercase character and rest are non-alphabet characters  >>> str1.isupper() True >>> str1 = 'HELLO 1234' >>> str1.isupper() True >>> str1 = 'HELLO ??' >>> str1.isupper() True >>> str1 = 'HELLO ??' >>> str1.isupper() False >>> str1 = 'Hello World!' >>> str1.isupper()                                                                                                    |           |                                                                                                    | False                     |  |  |  |
| alphabets, or has at least one character as uppercase character and rest are non-alphabet characters  True  >>> str1 = 'HELLO 1234'  >>> str1.isupper()  True  >>> str1 = 'HELLO ??'  >>> str1.isupper()  True  >>> str1 = 'HELLO ??'  >>> str1.isupper()  False  >>> str1 = 'Hello World!'  >>> str1.isupper()                                                                                                    | isupper() | Returns True if the string is                                                                          | >>> str1 = 'HELLO WORLD!' |  |  |  |
| character as uppercase character and rest are non-alphabet characters  >>> str1 = 'HELLO 1234' >>> str1.isupper()  True >>> str1 = 'HELLO ??' >>> str1.isupper()  True >>> str1 = 'HELLO ??' >>> str1.isupper()  False >>> str1 = 'Hello World!' >>> str1.isupper()                                                                                                    |           |                                                                                                    | >>> str1.isupper()        |  |  |  |
| and rest are non-alphabet characters  >>> str1 = 'HELLO 1234' >>> str1.isupper()  True >>> str1 = 'HELLO ??' >>> str1.isupper()  True >>> str1 = 'HELLO 1234' >>> str1.isupper()  False >>> str1 = 'HELLO 1234' >>> str1.isupper()                                                                                                    |           |                                                                                                    | True                      |  |  |  |
| characters  >>> strl.isupper()  True >>> strl = 'HELLO ??' >>> strl.isupper()  True >>> strl.isupper()  True >>> strl.isupper()  False >>> strl = 'Hello World!' >>> strl.isupper()                                                                                                    |           |                                                                                                    | >>> str1 = 'HELLO 1234'   |  |  |  |
| <pre>True &gt;&gt;&gt; str1 = 'HELLO ??' &gt;&gt;&gt; str1.isupper() True &gt;&gt;&gt; str1 = '1234' &gt;&gt;&gt; str1.isupper() False &gt;&gt;&gt; str1 = 'Hello World!' &gt;&gt;&gt; str1.isupper()</pre>                                                                                                    |           | _                                                                                                    | >>> strl.isupper()        |  |  |  |
| <pre>&gt;&gt;&gt; strl.isupper() True &gt;&gt;&gt; strl = '1234' &gt;&gt;&gt; strl.isupper() False &gt;&gt;&gt; strl = 'Hello World!' &gt;&gt;&gt; strl.isupper()</pre>                                                                                                    |           | X                                                                                                    | True                      |  |  |  |
| True  >>> str1 = '1234'  >>> str1.isupper()  False  >>> str1 = 'Hello World!'  >>> str1.isupper()                                                                                                    |           |                                                                                                    | >>> str1 = 'HELLO ??'     |  |  |  |
| <pre>&gt;&gt;&gt; str1 = '1234' &gt;&gt;&gt; str1.isupper() False &gt;&gt;&gt; str1 = 'Hello World!' &gt;&gt;&gt; str1.isupper()</pre>                                                                                                    |           |                                                                                                    | >>> strl.isupper()        |  |  |  |
| <pre>&gt;&gt;&gt; str1.isupper() False &gt;&gt;&gt; str1 = 'Hello World!' &gt;&gt;&gt; str1.isupper()</pre>                                                                                                    |           |                                                                                                    | True                      |  |  |  |
| False >>> str1 = 'Hello World!' >>> str1.isupper()                                                                                                    |           |                                                                                                    | >>> str1 = '1234'         |  |  |  |
| >>> str1 = 'Hello World!' >>> str1.isupper()                                                                                                    |           |                                                                                                    | >>> strl.isupper()        |  |  |  |
| >>> strl.isupper()                                                                                                    |           |                                                                                                    | >>> str1 = 'Hello World!' |  |  |  |
|                                                                                                    |           |                                                                                                    |                           |  |  |  |
| False                                                                                                    |           |                                                                                                    |                           |  |  |  |
|                                                                                                    |           |                                                                                                    | False                     |  |  |  |

Ch 8.indd 182 08-Apr-19 12:39:22 PM

| isspace()       | Returns True if the string is                                                              | >>> str1 = ' \n \t \r'                        |  |  |  |  |
|-----------------|--------------------------------------------------------------------------------------------|-----------------------------------------------|--|--|--|--|
| _ "             | non-empty and all characters<br>are white spaces (blank, tab,<br>newline, carriage return) | >>> strl.isspace()                            |  |  |  |  |
|                 |                                                                                            | True                                          |  |  |  |  |
|                 |                                                                                            | >>> str1 = 'Hello \n'                         |  |  |  |  |
|                 |                                                                                            | >>> strl.isspace()                            |  |  |  |  |
|                 |                                                                                            | False                                         |  |  |  |  |
| :-4:41-0        | Determine if the etains is                                                                 | >>> str1 = 'Hello World!'                     |  |  |  |  |
| istitle()       | Returns True if the string is non-empty and title case, i.e.,                              | >>> strl - nerro world:<br>>>> strl.istitle() |  |  |  |  |
|                 | the first letter of every word in                                                          | True                                          |  |  |  |  |
|                 | the string in uppercase and rest                                                           | >>> str1 = 'hello World!'                     |  |  |  |  |
|                 | in lowercase                                                                               | >>> strl - Melio world:                       |  |  |  |  |
|                 |                                                                                            | False                                         |  |  |  |  |
|                 |                                                                                            |                                               |  |  |  |  |
| lstrip()        | Returns the string after removing                                                          | >>> str1 = ' Hello World!                     |  |  |  |  |
|                 | the spaces only on the left of the string                                                  | , , , , , , , , , , , , , , , , , , ,         |  |  |  |  |
|                 | String                                                                                     | >>> str1.lstrip() 'Hello World!               |  |  |  |  |
|                 |                                                                                            | Hello World:                                  |  |  |  |  |
| rstrip()        | Returns the string after removing                                                          | >>> str1 = ' Hello World!'                    |  |  |  |  |
|                 | the spaces only on the right of                                                            | >>> str1.rstrip()                             |  |  |  |  |
|                 | the string                                                                                 | ' Hello World!'                               |  |  |  |  |
| strip()         | Returns the string after removing                                                          | >>> str1 = ' Hello World!'                    |  |  |  |  |
| Strip()         | the spaces both on the left and                                                            | >>> str1.strip()                              |  |  |  |  |
|                 | the right of the string                                                                    | 'Hello World!'                                |  |  |  |  |
|                 |                                                                                            |                                               |  |  |  |  |
| replace(oldstr, | Replaces all occurrences of old                                                            | >>> str1 = 'Hello World!'                     |  |  |  |  |
| newstr)         | string with the new string                                                                 | >>> str1.replace('o','*')                     |  |  |  |  |
|                 |                                                                                            | 'Hell* W*rld!'                                |  |  |  |  |
|                 |                                                                                            | >>> str1 = 'Hello World!'                     |  |  |  |  |
|                 | ~ O                                                                                        | >>> str1.replace('World','Country')           |  |  |  |  |
|                 |                                                                                            | 'Hello Country!'                              |  |  |  |  |
|                 | X                                                                                          | >>> str1 = 'Hello World! Hello'               |  |  |  |  |
|                 | 0                                                                                          | >>> str1.replace('Hello','Bye')               |  |  |  |  |
|                 |                                                                                            | 'Bye World! Bye'                              |  |  |  |  |
|                 |                                                                                            |                                               |  |  |  |  |
| join()          | Returns a string in which the                                                              | >>> str1 = ('HelloWorld!')                    |  |  |  |  |
|                 | characters in the string have                                                              | >>> str2 = '-' #separator                     |  |  |  |  |
|                 | been joined by a separator                                                                 | >>> str2.join(str1)                           |  |  |  |  |
|                 |                                                                                            | 'H-e-l-l-o-W-o-r-l-d-!'                       |  |  |  |  |
|                 | <u>l</u>                                                                                   |                                               |  |  |  |  |

Ch 8.indd 183 08-Apr-19 12:39:22 PM

| partition()) | Partitions the given string at the                                                                           | >>> strl = 'India is a Great Country' |  |  |  |
|--------------|----------------------------------------------------------------------------------------------------|---------------------------------------|--|--|--|
|              | first occurrence of the substring                                                                            | >>> strl.partition('is')              |  |  |  |
|              | (separator) and returns the string                                                                           | ('India ', 'is', ' a Great            |  |  |  |
|              | partitioned into three parts.                                                                                | Country')                             |  |  |  |
|              | <ol> <li>Substring before the separator</li> <li>Separator</li> <li>Substring after the separator</li> </ol> | >>> strl.partition('are')             |  |  |  |
|              |                                                                                                    | ('India is a Great Country',' ','     |  |  |  |
|              |                                                                                                    | ')                                    |  |  |  |
|              | If the separator is not found in the                                                                         |                                       |  |  |  |
|              | string, it returns the whole string                                                                          |                                       |  |  |  |
|              | itself and two empty strings                                                                                 |                                       |  |  |  |
|              | Tibeli dila ene empey estinge                                                                                |                                       |  |  |  |
| split()      | Returns a list of words delimited                                                                            | >>> str1 = 'India is a Great Country' |  |  |  |
|              | by the specified substring. If no delimiter is given then words are separated by space.                      | >>> str1.split()                      |  |  |  |
|              |                                                                                                    | ['India','is','a','Great',            |  |  |  |
|              |                                                                                                    | 'Country']                            |  |  |  |
|              |                                                                                                    | >>> str1 = 'India is a Great          |  |  |  |
|              |                                                                                                    | Country'                              |  |  |  |
|              |                                                                                                    | >>> str1.split('a')                   |  |  |  |
|              |                                                                                                    | ['Indi', ' is ', ' Gre', 't           |  |  |  |
|              |                                                                                                    | Country']                             |  |  |  |
|              |                                                                                                    |                                       |  |  |  |

#### 8.6 Handling Strings

In this section, we will learn about user defined functions in Python to perform different operations on strings.

Program 8-1 Write a program with a user defined function to count the number of times a character (passed as argument) occurs in the given string.

```
#Program 8-1
#Function to count the number of times a character occurs in a
#string
def charCount(ch,st):
    count = 0
    for character in st:
        if character == ch:
            count += 1
    return count
#end of function

st = input("Enter a string: ")
ch = input("Enter the character to be searched: ")
count = charCount(ch,st)
print("Number of times character",ch,"occurs in the string
is:",count)
```

Ch 8.indd 184 08-Apr-19 12:39:22 PM

```
Output:
```

```
Enter a string: Today is a Holiday
   Enter the character to be searched: a
   Number of times character a occurs in the string is: 3
Program 8-2 Write a program with a user defined
            function with string as a parameter which
            replaces all vowels in the string with '*'.
   #Program 8-2
   #Function to replace all vowels in the string with
   def replaceVowel(st):
         #create an empty string
        newstr = ''
        for character in st:
              #check if next character is a vowel
              if character in 'aeiouAEIOU':
                   #Replace vowel with *
                   newstr += '*'
              else:
                   newstr += character
        return newstr
   #end of function
   st = input("Enter a String: ")
   st1 = replaceVowel(st)
   print("The original String is:",st)
   print("The modified String is:",st1)
 Output:
   Enter a String: Hello World
   The original String is: Hello World
   The modified String is: H*ll* W*rld
Program 8-3 Write a program to input a string from
            the user and print it in the reverse order
            without creating a new string.
   #Program 8-3 ▲
   #Program to display string in reverse order
   st = input("Enter a string: ")
   for i in range (-1, -len(st) - 1, -1):
       print(st[i],end='')
  Output:
   Enter a string: Hello World
   dlroW olleH
```

Program 8-4 Write a program which reverses a string passed as parameter and stores the reversed string in a new string. Use a user defined function for reversing the string.

Ch 8.indd 185 08-Apr-19 12:39:22 PM

```
#Program 8-4
   #Function to reverse a string
   def reverseString(st):
        newstr = ''
                            #create a new string
        length = len(st)
        for i in range (-1, -length-1, -1):
            newstr += st[i]
        return newstr
   #end of function
   st = input("Enter a String: ")
   st1 = reverseString(st)
   print("The original String is:",st)
   print("The reversed String is:",st1)
 Output:
   Enter a String: Hello World
   The original String is: Hello World
   The reversed String is: dlroW olleH
Program 8-5 Write a program using a user defined
            function to check if a string is a palindrome
            or not. (A string is called palindrome if it
            reads same backwards as forward. For
            example, Kanak is a palindrome.)
   #Program 8-5
   #Function to check if a string is palindrome or not
   def checkPalin(st):
        i = 0
        j = len(st) - 1
        while(i \le j):
              if(st[i] != st[j])
                   return False
              i += 1
              j -= 1
        return True
   #end of function
   st = input("Enter a String: ")
   result = checkPalin(st)
   if result == True:
        print("The given string", st, "is a palindrome")
   else:
        print("The given string", st, "is not a palindrome")
 Output 1:
   Enter a String: kanak
   The given string kanak is a palindrome
 Output 2:
   Enter a String: computer
   The given string computer is not a palindrome
```

Ch 8.indd 186 08-Apr-19 12:39:22 PM

#### SUMMARY

- A string is a sequence of characters enclosed in single, double or triple quotes.
- Indexing is used for accessing individual characters within a string.
- The first character has the index 0 and the last character has the index n-1 where n is the length of the string. The negative indexing ranges from -n to -1.
- Strings in Python are immutable, i.e., a string cannot be changed after it is created.
- Membership operator in takes two strings and returns True if the first string appears as a substring in the second else returns False. Membership operator 'not in' does the reverse.
- Retrieving a portion of a string is called slicing. This can be done by specifying an index range. The slice operation strl[n:m] returns the part of the string strl starting from index n (inclusive) and ending at m (exclusive).
- Each character of a string can be accessed either using a for loop or while loop.
- There are many built-in functions for working with strings in Python.

#### EXERCISE

1. Consider the following string mySubject:

```
mySubject = "Computer Science"
```

What will be the output of the following string operations:

```
i. print(mySubject[0:len(mySubject)])
ii. print(mySubject[-7:-1])
iii. print(mySubject[::2])
iv. print(mySubject[len(mySubject)-1])
   v. print(2*mySubject)
   vi. print(mySubject[::-2])
vii. print(mySubject[::3] + mySubject[3:])
viii. print(mySubject.swapcase())
   ix. print(mySubject.startswith('Comp'))
   x. print(mySubject.isalpha())
```

2. Consider the following string myAddress:

```
myAddress = "WZ-1, New Ganga Nagar, New Delhi"
```

What will be the output of following string operations:

```
i. print(myAddress.lower())
```

Notes

#### **Notes**

```
ii. print(myAddress.upper())
iii. print(myAddress.count('New'))
iv. print(myAddress.find('New'))
v. print(myAddress.rfind('New'))
vi. print(myAddress.split(','))
vii. print(myAddress.split(' '))
viii. print(myAddress.replace('New','Old'))
ix. print(myAddress.partition(','))
x. print(myAddress.index('Agra'))
```

#### PROGRAMMING PROBLEMS

- 1. Write a program to input line(s) of text from the user until enter is pressed. Count the total number of characters in the text (including white spaces),total number of alphabets, total number of digits, total number of special symbols and total number of words in the given text. (Assume that each word is separated by one space).
- 2. Write a user defined function to convert a string with more than one word into title case string where string is passed as parameter. (Title case means that the first letter of each word is capitalised)
- 3. Write a function deleteChar() which takes two parameters one is a string and other is a character. The function should create a new string after deleting all occurrences of the character from the string and return the new string.
- 4. Input a string having some digits. Write a function to return the sum of digits present in this string.
- 5. Write a function that takes a sentence as an input parameter where each word in the sentence is separated by a space. The function should replace each blank with a hyphen and then return the modified sentence.

Ch 8.indd 188 08-Apr-19 12:39:22 PM